# STK4080/9080 SURVIVAL AND EVENT HISTORY ANALYSIS

Slides 11: Regression modeling

#### Bo Lindqvist Department of Mathematical Sciences Norwegian University of Science and Technology Trondheim

https://www.ntnu.edu/employees/bo.lindqvist bo.lindqvist@ntnu.no boli@math.uio.no

University of Oslo, Spring 2021

Bo Lindqvist Slides 11: Regression modeling [STK4080/9080 2021](#page-28-0) 1 / 29

<span id="page-0-0"></span>KONKAPIK KENYEN E

#### Regression models

Assume that we have a sample of n individuals, and let  $N_i(t)$  count the observed occurrences of the event of interest for individual i as a function of (study) time  $t$ ,

We have the decomposition

$$
dN_i(t) = \lambda_i(t)dt + dM_i(t)
$$

We will consider regression models where the intensity process  $\lambda_i(t)$  for individual  $i$  depends on a vector of (possibly) time-dependent covariates

$$
\mathbf{x}_i(t) = (x_{i1}(t), \ldots, x_{ip}(t))^T
$$

The intensity for individual  $i$  may then be given as

$$
\lambda_i(t) = Y_i(t)\alpha(t|\mathbf{x}_i)
$$

The new issue is hence that the hazard  $\alpha$  depends on the values of the covariates. イロト イ押 トイラ トイラト

Bo Lindqvist Slides 11: Regression modeling [STK4080/9080 2021](#page-0-0) 2 29 (29 (29 )

A regression model specifies how the hazard rate  $\alpha(t|\mathbf{x}_i)$  depends on the covariates.

We will consider two types of regression models:

- Relative risk regression models (section 4.1, for example  $\mathsf{Cox}$  models)
- $\triangleright$  Additive regression models (section 4.2, Aalen's additive model))

**KOD KARD KED KED E VAN** 

#### A note on covariates

Throughout we will assume that the covariate processes

$$
\mathbf{x}_i(t) = (x_{i1}(t), \ldots, x_{ip}(t))^T
$$

are predictable

This implies that:

- $\triangleright$  fixed covariates should be measured in advance (i.e. at time zero) and remain fixed throughout the study
- In the values at time t of time-dependent covariates should be known "just before" time t

Covariates should not depend on information from the future!

Bo Lindqvist Slides 11: Regression modeling [STK4080/9080 2021](#page-0-0) 4/29

 $A \cup B \rightarrow A \oplus B \rightarrow A \oplus B \rightarrow A \oplus B \rightarrow B$ 

#### More on covariates

It is useful to distinguish between external (or exogenous) and internal (or endogenous) covariates. Examples of external covariates are:

Fixed covariates the covariate is constant throuhgout the study Defined time-dependent covariates: the covariate path is given at the outset of the study (e.g. a person's age at study time  $t$ ) Ancillary time-dependent covariates: the path of a stochastic process that is not influenced by the event being studied (e.g. observed level of air pollution)

Time-dependent covariates that are not external, are called internal. An internal covariate is typically the output of a stochastic process generated by the individual under study and observed only as long as the subject survives and uncensored.

Special care is needed in the handling and interpretation of **internal** time-dependent covariates. We will mainly treat the case of external covariates. K ロ ▶ K 個 ▶ K 로 ▶ K 로 ▶ 『로 』 ◇ Q Q @

Bo Lindqvist Slides 11: Regression modeling [STK4080/9080 2021](#page-0-0) 5 / 29

# Relative risk regression models

Assume that the hazard rate for individual  $i$  takes the form

$$
\alpha(t|\mathbf{x}_i) = \alpha_0(t)r(\boldsymbol{\beta}, \mathbf{x}_i(t))
$$

We assume  $r(\beta, 0) = 1$ , so the **baseline hazard**  $\alpha_0(t)$  is the hazard for an individual with all covariates equal to zero.

#### $r(\beta, \mathbf{x}_i(t))$  is called the relative risk function.

We make no assumptions of the form of the baseline hazard  $\alpha_0(t)$ .

Thus the model contains a nonparametric part (the baseline hazard) and a parametric part (the relative risk function) We say that the model is semiparametric

K ロ ▶ K 個 ▶ K 결 ▶ K 결 ▶ - 결 - K 이익(여

### Cox' regression model

The common choice of relative risk function is

$$
r(\boldsymbol{\beta}, \mathbf{x}_i(t)) = \exp\left(\boldsymbol{\beta}^T \mathbf{x}_i(t)\right) = \exp\left(\beta_1 x_{i1}(t) + \cdots + \beta_p x_{ip}(t)\right)
$$

which gives Cox' regression model.

Consider two individuals, indexed 1 and 2, and assume that all components of  $x_1(t)$  and  $x_2(t)$  are equal, except the *j*th component, where  $x_{2i}(t) = x_{1i}(t) + 1$ .

Then:

$$
\frac{\alpha(t|\mathbf{x}_2)}{\alpha(t|\mathbf{x}_1)} = \frac{\alpha_0(t) \exp \left(\beta^T \mathbf{x}_2(t)\right)}{\alpha_0(t) \exp \left(\beta^T \mathbf{x}_1(t)\right)} = \exp \left(\beta^T (\mathbf{x}_2(t) - \mathbf{x}_1(t))\right) = e^{\beta_j}
$$

Thus  $e^{\beta_j}$  is the **hazard ratio** for one unit's increase in the j-th covariate, keeping all other covariates constant

Bo Lindqvist Slides 11: Regression modeling [STK4080/9080 2021](#page-0-0) 57 / 29

**KORK EX KEY ARD YOUR** 

#### Partial likelihood and estimation of  $\beta$

Ordinary maximum likelihood estimation (ML) does not work for the relative risk regression models (due to the nonparametric baseline).

Instead we have to use a partial likelihood, which we will now derive.

The intensity process of  $N_i(t)$  is given as

$$
\lambda_i(t) = Y_i(t)\alpha(t|\mathbf{x}_i) = Y_i(t)\alpha_0(t)r(\beta, \mathbf{x}_i(t))
$$

The intensity process of the aggregated counting process  $N_\bullet(t)=\sum_{i=1}^n N_i(t)$  takes the form (assuming no joint events)

$$
P(dN_{\bullet}(t) = 1 | \mathcal{F}_{t-}) = \lambda_{\bullet}(t) = \sum_{i=1}^{n} \lambda_i(t) = \sum_{i=1}^{n} Y_i(t) \alpha_0(t) r(\beta, \mathbf{x}_i(t))
$$

Bo Lindqvist Slides 11: Regression modeling [STK4080/9080 2021](#page-0-0) 8 / 29 (29 )

<span id="page-7-0"></span>K ロ X K 레 X K 화 X X 화 X 화 화 X 이익 O

#### Cox' partial likelihood

We consider the conditional probability of observing an event for individual i at time t, given the past and given that an event is observed at time t:

$$
\pi(i|t) = P(dN_i(t) = 1|dN_{\bullet}(t) = 1, \mathcal{F}_{t-})
$$
\n
$$
= \frac{P(dN_i(t) = 1|\mathcal{F}_{t-})}{P(dN_{\bullet}(t) = 1|\mathcal{F}_{t-})} = \frac{\lambda_i(t)}{\lambda_{\bullet}(t)} = \frac{Y_i(t)r(\beta, \mathbf{x}_i(t))}{\sum_{\ell=1}^n Y_{\ell}(t)r(\beta, \mathbf{x}_{\ell}(t))}
$$

We obtain the **partial likelihood** for  $\beta$  by multiplying together the conditional probabilites  $\pi(i|t)$  over all observed event times  $\mathcal{T}_j$ :

$$
L(\beta) = \prod_j \pi(i_j | \mathcal{T}_j) = \prod_j \frac{Y_{i_j}(\mathcal{T}_j) r(\beta, \mathbf{x}_{i_j}(\mathcal{T}_j))}{\sum_{\ell=1}^n Y_{\ell}(\mathcal{T}_j) r(\beta, \mathbf{x}_{\ell}(\mathcal{T}_j))}
$$
  
= 
$$
\prod_j \frac{r(\beta, \mathbf{x}_{i_j}(\mathcal{T}_j))}{\sum_{\ell \in \mathcal{R}_j} r(\beta, \mathbf{x}_{\ell}(\mathcal{T}_j))}
$$

Here  $i_j$  is the index of the individual who experiences the event at  $\mathcal{T}_j$ , while  $\mathcal{R}_j = \{ \ell \mid \mathcal{Y} _{\ell}(\mathcal{T}_j) = 1 \}$  is the *risk set* at  $\mathcal{T}_j.$  $\mathcal{T}_j.$ 

Bo Lindqvist Slides 11: Regression modeling [STK4080/9080 2021](#page-0-0) 9 / 29 (29 )

# Cox' partial likelihood for  $\beta$

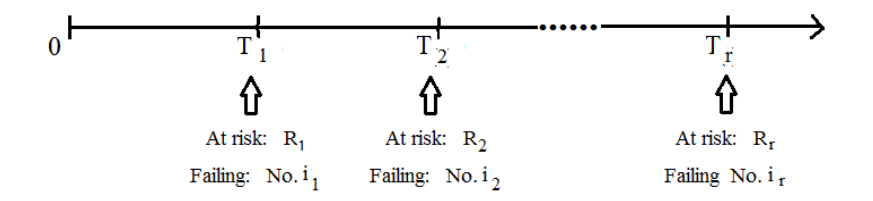

Cox noted that since the baseline hazard  $\alpha_0(t)$  is completely unknown, the times between events are not relevant for estimation of  $\beta$ .

Cox' partial likelihood is essentially the likelihood of the observed failing individuals  $i_1, i_2, \ldots$ :

$$
L(\beta) = "P(I_1 = i_1, I_2 = i_2, \cdots, I_r = i_r)"
$$

where  $\mathit{l}_j$  is the index of the individual that fails at time  $\mathcal{T}_j.$ 

 $\mathbf{A} \equiv \mathbf{A} + \mathbf{A} \mathbf{B} + \mathbf{A} \mathbf{B} + \mathbf{A} \mathbf{B} + \mathbf{B} \mathbf{B}$ 

# A simple example

Model:  $\alpha(t|x) = \alpha_0(t)e^{\beta x}$ .

Thus we have a single fixed covariate,  $x$ , while  $r(\beta,x)=e^{\beta x}$ 

Data:

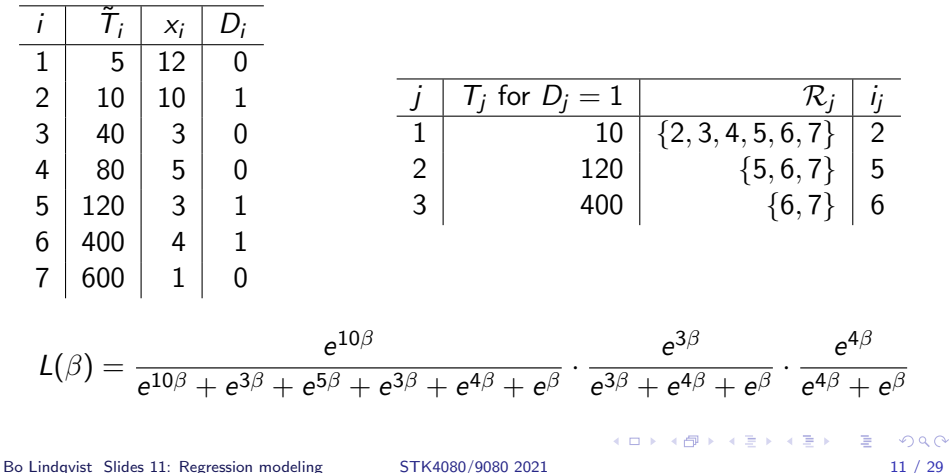

# Simple example: Cox' partial likelihood  $L(\beta)$

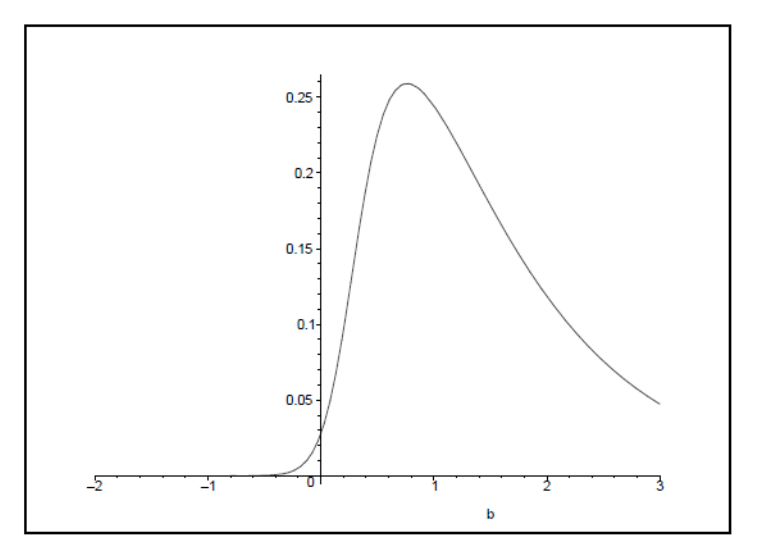

Maximum partial likelihood estimate:  $\hat{\beta} = 0.765$ .

Bo Lindqvist Slides 11: Regression modeling [STK4080/9080 2021](#page-0-0) 12 / 29

 $\Omega$ 

画

イロト イ部 トイモト イモト

# Simple example: Cox' log partial likelihood

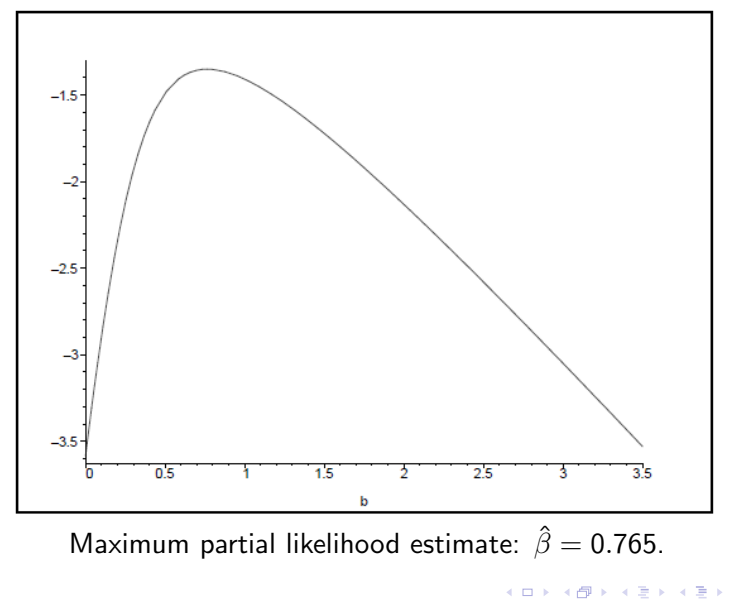

Bo Lindqvist Slides 11: Regression modeling [STK4080/9080 2021](#page-0-0) 13 / 29

э

# Statistical inference in relative risk regression

It can be shown that the maximum partial likelihood estimator enjoys "the usual properties" of ML-estimators.

Thus  $\hat{\beta}$  is approximately multivariate normally distributed around the true value of  $\beta$  with a covariance matrix that may be estimated by  $\mathsf{I}(\hat{\beta})^{-1}$ , where

$$
\mathbf{I}(\hat{\boldsymbol{\beta}}) = \left\{-\frac{\partial^2}{\partial \beta_h \partial \beta_j} \log L(\boldsymbol{\beta})\right\}
$$

is the observed information matrix.

(We will have a closer look at the asymptotic properties of  $\hat{\beta}$  in Slides 12. or see Section 4.1.5 in ABG).

Bo Lindqvist Slides 11: Regression modeling [STK4080/9080 2021](#page-0-0) 14 / 29

**KORK EX KEY STYPE ARA** 

# Standard test and confidence interval for  $\beta_i$

To test the null hypothesis  $H_0$  :  $\beta_i = 0$  it is common to use the Wald test statistic βˆ

$$
Z=\frac{\beta_j}{SE(\hat{\beta}_j)}
$$

which is approximately standard normally distributed under the null hypothesis.

To obtain a confidence interval for the hazard ratio  $e^{\beta_j}$  we transform the limits of the standard confidence interval for  $\beta_i$  to get the 95% confidence interval

$$
\exp\{\hat{\beta}_j\pm 1.96S E(\hat{\beta}_j)\}
$$

Bo Lindqvist Slides 11: Regression modeling [STK4080/9080 2021](#page-0-0) 15 / 29

K ロ ▶ K 個 ▶ K 결 ▶ K 결 ▶ - 결 - K 이익(여

# Tests for the vector  $\beta$

To test the simple null hypothesis  $H_0$  :  $\beta=\beta_0$  for a specified value of  $\beta_0$ (typically 0) we may apply the usual likelihood based tests statistics:

 $\blacktriangleright$  The likelihood ratio test statistic:

$$
\chi^2_{LR} = 2\{\log L(\hat{\boldsymbol{\beta}}) - \log L(\boldsymbol{\beta}_0)\}
$$

 $\blacktriangleright$  The score test statistic:

$$
\chi_{SC}^2 = \mathbf{U}(\boldsymbol{\beta}_0)^T \mathbf{I}(\boldsymbol{\beta}_0)^{-1} \mathbf{U}(\boldsymbol{\beta}_0)
$$

where  $\mathsf{U}(\bm{\beta})=\frac{\partial}{\partial\bm{\beta}}\log L(\bm{\beta})$  is the vector of score functions  $\blacktriangleright$  The Wald test statistic:

$$
\chi^2_W = (\hat{\boldsymbol{\beta}} - \boldsymbol{\beta}_0)^T \mathbf{I}(\hat{\boldsymbol{\beta}})(\hat{\boldsymbol{\beta}} - \boldsymbol{\beta}_0)
$$

All the test statistics are approximately  $\chi^2$ -distributed with  $df=p$  under the null hypothesis. **KORK EX KEY ARD YOUR** 

Bo Lindqvist Slides 11: Regression modeling [STK4080/9080 2021](#page-0-0) 16 (29 (16 ) 29

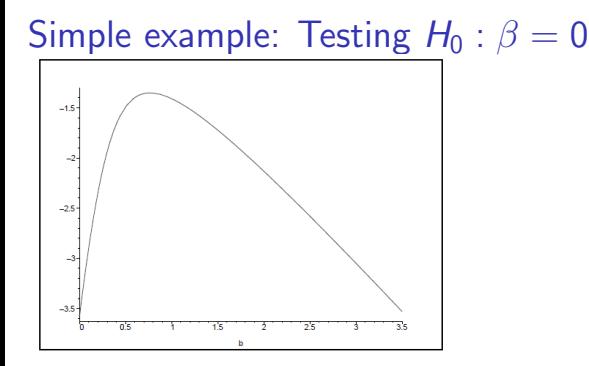

Using the data from the simple example we will test  $H_0$  :  $\beta = 0$  versus  $H_1$  :  $\beta \neq 0$  by using the likelihood ratio test:

$$
\chi^2_{LR} = 2(\log L(\hat{\beta}) - \log L(0)) \sim \chi^2_1
$$

under the null hypothesis.

From the figure:  $\chi^2_{LR} = 2(-1.35-(-3.45)) = 2 \cdot 2.10 = 4.2$ , so we reject  $H_0$  at 5% level (critical value 3.84).  $\mathcal{A}(\overline{\mathcal{B}}) \models \mathcal{A}(\overline{\mathcal{B}}) \models \mathcal{A}(\overline{\mathcal{B}}) \models$  $QQQ$ 

Bo Lindqvist Slides 11: Regression modeling [STK4080/9080 2021](#page-0-0) 17 / 29

# Tests for composite hypotheses

All the tests may be generalized to a *composite null hypothesis*, where on want to test the hypothesis that  $r$  of the regression coefficients are zero (or equivalently, after a reparameterization, that there are  $r$  linear restrictions among the regression coefficients).

In particular if  $\beta^*$  is the maximum partial likelihood estimator under the null hypothesis, the likelihood ratio test statistic takes the form

$$
\chi^2_{LR} = 2(\log L(\hat{\boldsymbol{\beta}}) - \log L(\boldsymbol{\beta}^*))
$$

which is approximately  $\chi^2$ -distributed with  $df=r$  under the null hypothesis.

Bo Lindqvist Slides 11: Regression modeling [STK4080/9080 2021](#page-0-0) 18 / 29

**KORK EX KEY ARD YOUR** 

#### Simple example with R

```
library(survival)
coxdata=read.table("https://folk.ntnu.no/bo/STK4080/cox-hand.txt",header=T)
fit.c=coxph(Surv(Time,Status==1)∼x, data=coxdata)
summary(fit.c)
cal1:
\text{covph}(\text{formula} = \text{Surv}(\text{Time}, \text{Status} == 1) \sim x, \text{ data} = \text{covdata})n= 7, number of events= 3
coef exp(coef) se(coef) z Pr(>|z|)<br>x 0.7650 2.1491 0.6057 1.263 0.207
  exp(coef) exp(-coef) lower .95 upper .95
x 2.149 0.4653 0.6557 7.044
Concordance= 0.875 (se = 0.145)
Likelihood ratio test= 4.46 on 1 df, p=0.03wald test = 1.6 on 1 df, p=0.2Score (logrank) test = 4.81 on 1 df, p=0.03
```
Bo Lindqvist Slides 11: Regression modeling [STK4080/9080 2021](#page-0-0) 19 / 29 ()

**KOD KARD KED KED ORA** 

# Example: Cox-regression in melanoma-data using R

For information on these data, see Tutorial for the Nelson-Aalen estimator,

```
# Read data:
path="http://www.uio.no/studier/emner/matnat/math/STK4080/h14/melanoma.txt"
melanoma=read.table(path,header=T)
# We first consider the model with log-thickness as the only covariate:
fit.t=coxph(Surv(lifetime,status==1)∼logthick,data=melanoma)
summary(fit.t)
# Then we consider the model with log-thickness and sex as covariates:
fit.ts=coxph(Surv(lifetime,status==1)∼logthick+sex,data=melanoma)
summary(fit.ts)
# Note that since sex is a binary covariate (coded 1 and 2), we get the
# same estimates if we treat sex as a numeric covariate or as a
# categorical covariate [by using factor(sex) in the coxph-command]
# The two models may be compared using the likelihood ratio test:
anova(fit.t,fit.ts,test="Chisq")
```
K ロ ▶ K @ ▶ K 할 ▶ K 할 ▶ ... 할 → 9 Q @

#### Example: Cox-regression in melanoma-data using R

```
> fit.ts=coxph(Sury(lifetime.status==1)-loathick+sex.data=melanoma)
> summary (fit. ts)
cal1:
\cosh(f \circ r \circ \mathfrak{m} u) = \sin \sqrt{1} f \circ f \circ r, status == 1) ~ logthick + sex,
      data = melanoma)n= 205. number of events= 57
                \csc coef \exp(\csc) se(\csc) z \Pr(\csc|z|)logthick 0.\overline{7809} 2.1834 0.1573 4.963 6.94e-07 ***<br>sex 0.4580 1.5809 0.2687 1.705 0.0883.
---
Signif. codes: 0 '***' 0.001 '**' 0.01 '*' 0.05 '.' 0.1 ' ' 1
exp(coef) exp(-coef) lower .95 upper .95<br>logthick 2.183 0.4580 1.6040 2.972
               1.581 0.6326 0.9337 2.677
Sex and the second set of the set of the set of the set of the set of the set of the set of the set of the set of the set of the set of the set of the set of the set of the set of the set of the set of the set of the set
Concordance= 0.749 (se = 0.033)
Likelihood ratio test= 33.45 on 2 df, p=5e-08
Wald test contract
                               = 31 on 2 df, p=2e-07
Score (logrank) test = 32.52 on 2'df, p=9e-08
```
**KOD KARD KED KED ORA** 

## Estimation of cumulative baseline hazard

For complete estimation of a survival regression model, we will need to estimate the baseline hazard. As for the non-regression case, we will instead estimate the cumulative hazard,

$$
A_0(t)=\int_0^t\alpha_0(u)du
$$

We take the aggregated counting process  $\mathcal{N}_\bullet(t)=\sum_{i=1}^n \mathcal{N}_i(t)$  as our starting point.

Its intensity process is given by

$$
\lambda_{\bullet}(t) = \sum_{i=1}^{n} \lambda_{i}(t) = \left(\sum_{i=1}^{n} Y_{i}(t) r(\beta, \mathbf{x}_{i}(t))\right) \alpha_{0}(t)
$$

If we knew  $\beta$ , this would have been an example of the multiplicative intensity model.

Bo Lindqvist Slides 11: Regression modeling [STK4080/9080 2021](#page-0-0) 22 / 29 (22 / 29 (22 / 29 )

**KORK EX KEY ARD YOUR** 

#### Estimation of cumulative baseline hazard

Assuming first that  $\beta$  is known, we may therefore estimate  $A_0(t)$  by

$$
\hat{A}_0(t;\beta) = \int_0^t \frac{dN_{\bullet}(u)}{\sum_{\ell=1}^n Y_{\ell}(u)r(\beta, \mathbf{x}_{\ell}(u))}
$$

Since  $\beta$  is unknown, we simply replace it by  $\hat{\beta}$ , to obtain

The Breslow estimator:

$$
\hat{A}_0(t; \hat{\beta}) = \int_0^t \frac{dN_{\bullet}(u)}{\sum_{\ell=1}^n Y_{\ell}(u)r(\hat{\beta}, \mathbf{x}_{\ell}(u))}
$$

$$
= \sum_{T_j \le t} \frac{1}{\sum_{\ell \in \mathcal{R}_j} r(\hat{\beta}, \mathbf{x}_{\ell}(T_j))}
$$

Bo Lindqvist Slides 11: Regression modeling [STK4080/9080 2021](#page-0-0) 23 / 29 (29 ) 23 / 29

K ロ ▶ K 個 ▶ K 결 ▶ K 결 ▶ - 결 - K 이익(여

#### Estimation of individual cumulative hazards

If all covariates are **fixed**, the cumulative hazard corresponding to an individual with covariate vector  $x_0$  is

$$
A(t|\mathbf{x}_0)=\int_0^t \alpha(u|\mathbf{x}_0)du=\int_0^t r(\beta,\mathbf{x}_0)\alpha_0(u)du=r(\beta,\mathbf{x}_0)A_0(u)
$$

which may be estimated by

$$
\hat{A}(t|\mathbf{x}_0)=r(\hat{\boldsymbol{\beta}},\mathbf{x}_0)\hat{A}_0(u)
$$

For a given path  $x_0(s)$  :  $0 < s \le t$  of an external time-dependent covariate, the cumulative hazard

$$
A(t|\mathbf{x}_0)=\int_0^t r(\beta,\mathbf{x}_0(u))\alpha_0(u)du
$$

may be estimated by

$$
\hat{A}(t|\mathbf{x}_0) = \int_0^t r(\hat{\boldsymbol{\beta}}, \mathbf{x}_0(u)) d\hat{A}_0(u) = \sum_{T_j \leq t} \frac{r(\hat{\boldsymbol{\beta}}, \mathbf{x}_0(T_j))}{\sum_{\ell \in \mathcal{R}_j} r(\hat{\boldsymbol{\beta}}, \mathbf{x}_\ell(T_j))}
$$

Bo Lindqvist Slides 11: Regression modeling [STK4080/9080 2021](#page-0-0) 24 / 29

**KOD KARD KED KED E VAN** 

# Estimation of individual survival functions

The corresponding survival function is given by the product integral

$$
S(t|\mathbf{x}_0)=\prod_{u\leq t}\{1-dA(u|\mathbf{x}_0)\}
$$

and may be estimated by

$$
\hat{S}(t|\mathbf{x}_0) = \prod_{u \leq t} \{1 - d\hat{A}(u|\mathbf{x}_0)\} = \prod_{T_j \leq t} \left\{1 - \frac{r(\hat{\boldsymbol{\beta}}, \mathbf{x}_0(T_j))}{\sum_{\ell \in \mathcal{R}_j} r(\hat{\boldsymbol{\beta}}, \mathbf{x}_{\ell}(T_j))}\right\}
$$

Alternatively we may use (as is done in R):

$$
\tilde{S}(t|\mathbf{x}_0) = \exp\{-\hat{A}(t|\mathbf{x}_0)\}
$$

The estimators of the cumulative hazards and survival functions are approximately normal and their variances may be estimated as described in section 4.1.6 (which is not part of the curriculum)

 $\mathbf{A} \equiv \mathbf{A} + \mathbf{A} \mathbf{B} + \mathbf{A} \mathbf{B} + \mathbf{A} \mathbf{B} + \mathbf{B} \mathbf{B}$ 

# Example with melanoma-data using R

Consider now the binary covariate ulcer (ulceration) as the only covariate.

Let us first make *separate* Nelson-Aalen plots for patients with and without ulceration by using strata as follows:

```
fit.su=coxph(Surv(lifetime,status==1)∼strata(ulcer),data=melanoma)
surv.su=survfit(fit.su)
plot(surv.su,fun="cumhaz", mark.time=F,xlim=c(0,10),ylim=c(0,0.70),
xlab="Years since operation",ylab="Cumulative hazard",lty=1:2)
legend("topleft",c("Ulceration","No ulceration"),lty=1:2)
```
We may then fit a Cox model  $\alpha_0(t)e^{\beta x}$  with  $x=$ ulcer as the only covariate, and plot the model based estimates of the cumulative hazards in the same plot as above:

```
fit.u=coxph(Surv(lifetime,status==1)∼ulcer,data=melanoma)
surv.u=survfit(fit.u,newdata=data.frame(ulcer=c(1,2)))
lines(surv.u,fun="cumhaz", mark.time=F,conf.int=F, lty=1:2,col="red")
```
K ロ ▶ K @ ▶ K 할 ▶ K 할 ▶ ... 할 → 9 Q @

# ...melanoma-data using R

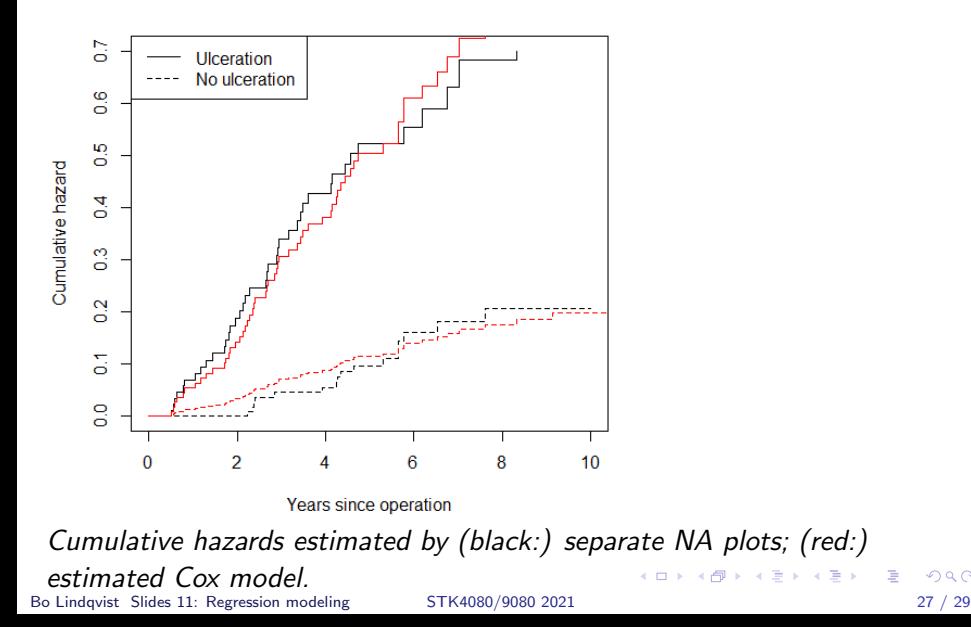

 $\Omega$ 

÷.

#### ...melanoma-data using R

```
# We then consider the model with covariates ulcer and logthick
fit.ut=coxph(Surv(lifetime,status==1)∼ulcer+log(thickn),data=melanoma)
summary(fit.ut)
# We will plot the cumulative hazards for the four covariate
# combinations
# 1) ulcer=2, thickn=1
# 2) ulcer=2, thickn=4
# 3) ulcer=1, thickn=4
# 3) ulcer=1, thickn=8
new.covariates=data.frame(ulcer=c(2,2,1,1),thickn=c(1,4,4,8))
surv.ut=survfit(fit.ut,newdata= new.covariates)
plot(surv.ut,fun="cumhaz", mark.time=F, xlim=c(0,10), xlab="Years since
surgery",ylab="Cumulative hazard",lty=1:4)
legend("topleft",c("1","2","3","4"), lty=1:4)
# To plot the survival functions for the same combinations of the
# covariates we just omit the "cumhaz" option:
plot(surv.ut,mark.time=F, xlim=c(0,10), xlab="Years since
surgery",ylab="Survival probability",lty=1:4)
legend("bottomleft",c("1","2","3","4"), lty=1:4)
```
Bo Lindqvist Slides 11: Regression modeling [STK4080/9080 2021](#page-0-0) 28 / 29 ()

K ロ ▶ K @ ▶ K 할 ▶ K 할 ▶ 이 할 → 9 Q @

#### ...melanoma-data using R

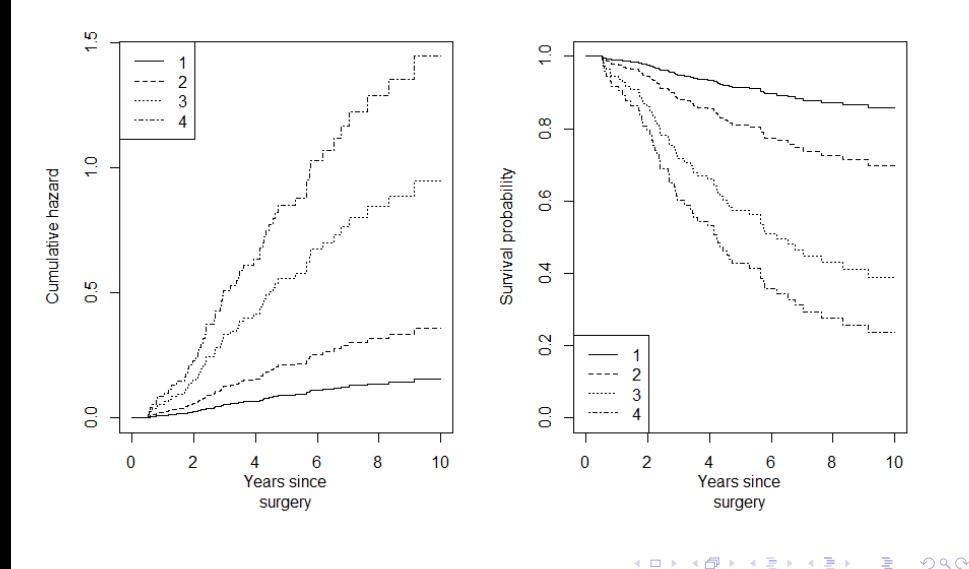

<span id="page-28-0"></span>